**Doppler Effect and Wavelength Changes Formulas...** 1/10

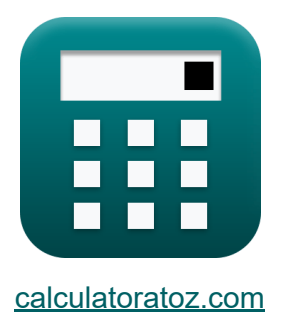

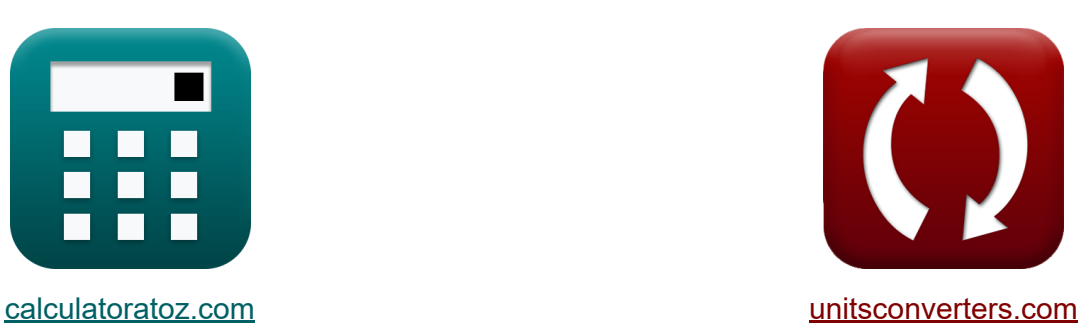

# **Эффект Доплера и изменения длины волны Формулы**

Примеры!

[Калькуляторы!](https://www.calculatoratoz.com/ru) Примеры! [Преобразования!](https://www.unitsconverters.com/ru)

Закладка **[calculatoratoz.com](https://www.calculatoratoz.com/ru)**, **[unitsconverters.com](https://www.unitsconverters.com/ru)**

Самый широкий охват калькуляторов и рост - **30 000+ калькуляторов!** Расчет с разными единицами измерения для каждой переменной - **Встроенное преобразование единиц измерения!** Самая широкая коллекция измерений и единиц измерения - **250+**

**измерений!**

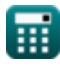

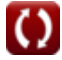

# Не стесняйтесь ПОДЕЛИТЬСЯ этим документом с друзьями!

*[Пожалуйста, оставьте свой отзыв здесь...](https://docs.google.com/forms/d/e/1FAIpQLSf4b4wDgl-KBPJGChMJCxFlqrHvFdmw4Z8WHDP7MoWEdk8QOw/viewform?usp=pp_url&entry.1491156970=%D0%AD%D1%84%D1%84%D0%B5%D0%BA%D1%82%20%D0%94%D0%BE%D0%BF%D0%BB%D0%B5%D1%80%D0%B0%20%D0%B8%20%D0%B8%D0%B7%D0%BC%D0%B5%D0%BD%D0%B5%D0%BD%D0%B8%D1%8F%20%D0%B4%D0%BB%D0%B8%D0%BD%D1%8B%20%D0%B2%D0%BE%D0%BB%D0%BD%D1%8B%20%D0%A4%D0%BE%D1%80%D0%BC%D1%83%D0%BB%D1%8B)*

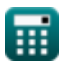

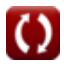

# **Список 15 Эффект Доплера и изменения длины волны Формулы**

# **Эффект Доплера и изменения длины волны**

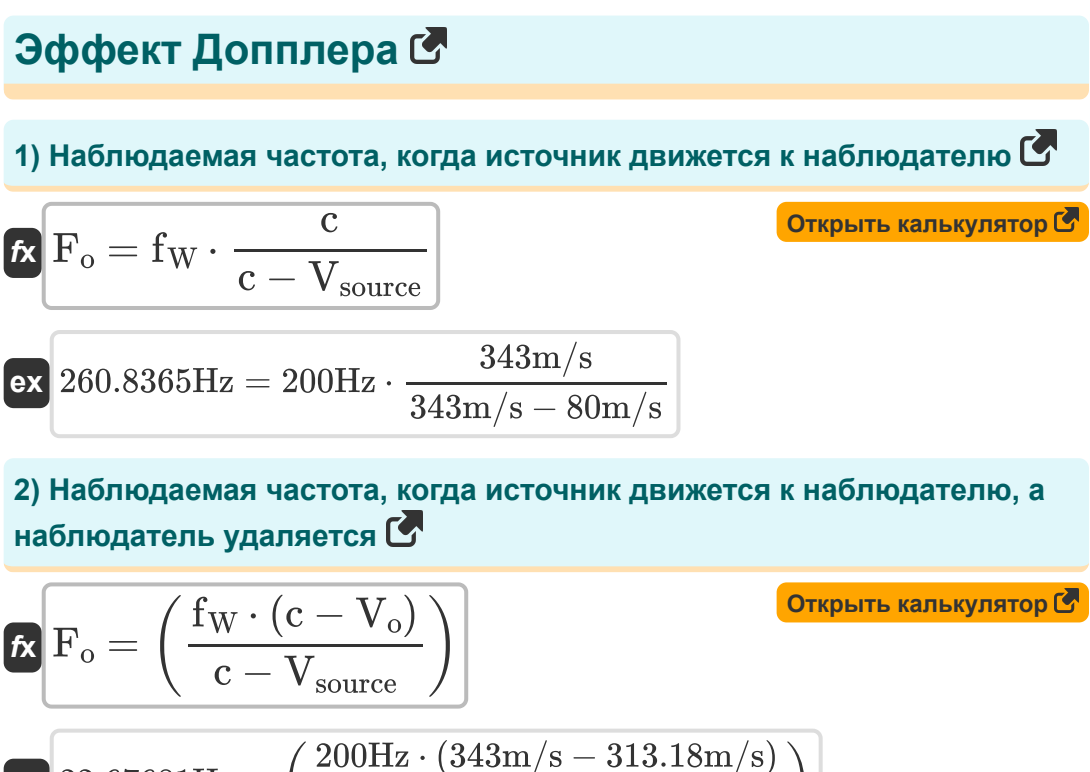

$$
\textbf{ex}\left[ 22.67681 \text{Hz} = \left( \frac{200 \text{Hz} \cdot (343 \text{m/s} - 313.18 \text{m/s})}{343 \text{m/s} - 80 \text{m/s}} \right) \right]
$$

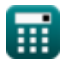

**Doppler Effect and Wavelength Changes Formulas...** 4/10

**3) Наблюдаемая частота, когда источник удаляется от наблюдателя** 

$$
\begin{aligned} \textbf{Ex} \boxed{\textbf{F}_o = f_W \cdot \frac{c}{c + V_{source}}} \\ \textbf{ex} \boxed{162.1749 \text{Hz} = 200 \text{Hz} \cdot \frac{343 \text{m/s}}{343 \text{m/s} + 80 \text{m/s}}} \end{aligned}
$$

**4) Наблюдаемая частота, когда наблюдатель движется к источнику**

$$
\begin{aligned} \mathbf{f}_\mathrm{R} \, \overline{F}_\mathrm{o} & = \left( \frac{c + V_\mathrm{o}}{c} \right) \cdot f_\mathrm{W} & \overline{ \left( \frac{0}{c} \right)^2 \cdot f_\mathrm{W} } \\ \mathrm{ex} \, \overline{382.6122 \mathrm{Hz}} & = \left( \frac{343 \mathrm{m/s} + 313.18 \mathrm{m/s}}{343 \mathrm{m/s}} \right) \cdot 200 \mathrm{Hz} \end{aligned}
$$

**5) Наблюдаемая частота, когда наблюдатель движется к источнику с использованием длины волны** 

*f***x ex** F<sup>o</sup> = c + V<sup>o</sup> λ 1640.45Hz = 343m/s + 313.18m/s 0.4m

**[Открыть калькулятор](https://www.calculatoratoz.com/ru/observed-frequency-when-observer-moves-towards-source-using-wavelength-calculator/Calc-1743)** 

#### **6) Наблюдаемая частота, когда наблюдатель движется к источнику, а источник удаляется**

$$
\begin{aligned} \mathbf{\hat{r}}_o &= \left(\frac{c + V_o}{c + V_{source}}\right) \cdot f_W \end{aligned} \hspace{1cm} \begin{aligned} \textbf{O}'^{\text{tr}_\text{ppl}^{\text{tr}_\text{p}}\text{Kap}^{\text{tr}_\text{ppl}^{\text{tr}_\text{p}}\text{Kap}^{\text{tr}_\text{p}}}}{343 \text{m/s} + 313.18 \text{m/s}}\right) \cdot 200 \text{Hz}
$$

**7) Наблюдаемая частота, когда наблюдатель и источник движутся навстречу друг другу**

$$
\begin{aligned} \mathbf{f} \mathbf{x} \left[ F_{o} = \left( \frac{f_{W} \cdot \left( c + V_{o} \right)}{c - V_{source}} \right) \right] \end{aligned}
$$
 (Graphs) (Graphs) (Graphs) (Graphs) (Graphs) (Chapter 13.18m/s) (Step 498.9962Hz) = 
$$
\left( \frac{200 \text{Hz} \cdot (343 \text{m/s} + 313.18 \text{m/s})}{343 \text{m/s} - 80 \text{m/s}} \right)
$$

**8) Наблюдаемая частота, когда наблюдатель и источник удаляются друг от друга**

$$
\begin{aligned} \mathbf{\hat{r}}_0 &= \left(\frac{f_W \cdot (c-V_o)}{c+V_{source}}\right) \end{aligned}
$$
\n
$$
\mathbf{ex} \begin{bmatrix} 14.09929 \text{Hz} = \left(\frac{200 \text{Hz} \cdot (343 \text{m/s} - 313.18 \text{m/s})}{343 \text{m/s} + 80 \text{m/s}}\right) \end{bmatrix}
$$

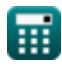

**ТОР С** 

▓

**Doppler Effect and Wavelength Changes Formulas...** 6/10

# **[Открыть калькулятор](https://www.calculatoratoz.com/ru/observed-frequency-when-observer-moves-away-from-source-calculator/Calc-1745)  [Открыть калькулятор](https://www.calculatoratoz.com/ru/observed-frequency-when-observer-moves-away-from-source-using-wavelength-calculator/Calc-1744)  [Открыть калькулятор](https://www.calculatoratoz.com/ru/change-in-wavelength-due-to-movement-of-source-calculator/Calc-1758)  9) Наблюдаемая частота, когда наблюдатель удаляется от источника**  $f_{\text{A}}$   $\mathbf{F}_{\text{o}} = \text{f}_{\text{W}} \cdot \text{ } \big\vert \cdot \text{ }$  $\boxed{\textbf{ex}}$  17.38776Hz  $=200\text{Hz}\cdot \boxed{\cdot}$ **10) Наблюдаемая частота, когда наблюдатель удаляется от источника с использованием длины волны**  $\mathbf{f} \mathbf{x}$   $\mathbf{F}_0 =$ **ex** 74.55Hz = **Изменения длины волны 11) Изменение длины волны из-за движения источника**   $f_{\mathbf{X}}|\lambda = \mathrm{V}_{\mathrm{source}}\cdot\mathrm{T}_{\mathrm{W}}|$  $\overline{\textbf{ex}}$   $0.4\text{m} = 80\text{m/s} \cdot 0.005\text{s}$  $\overline{\rm c-V_o}$  $\frac{c}{c}$  $343 \text{m/s} - 313.18 \text{m/s}$  $\frac{1}{343 \text{m/s}}$  $\overline{\rm c-V_o}$ λ  $343 \text{m/s} - 313.18 \text{m/s}$  $\overline{0.4m}$

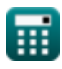

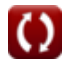

**Doppler Effect and Wavelength Changes Formulas...** 7/10

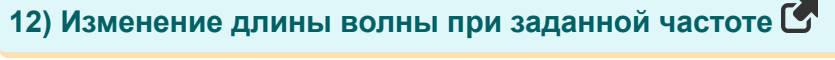

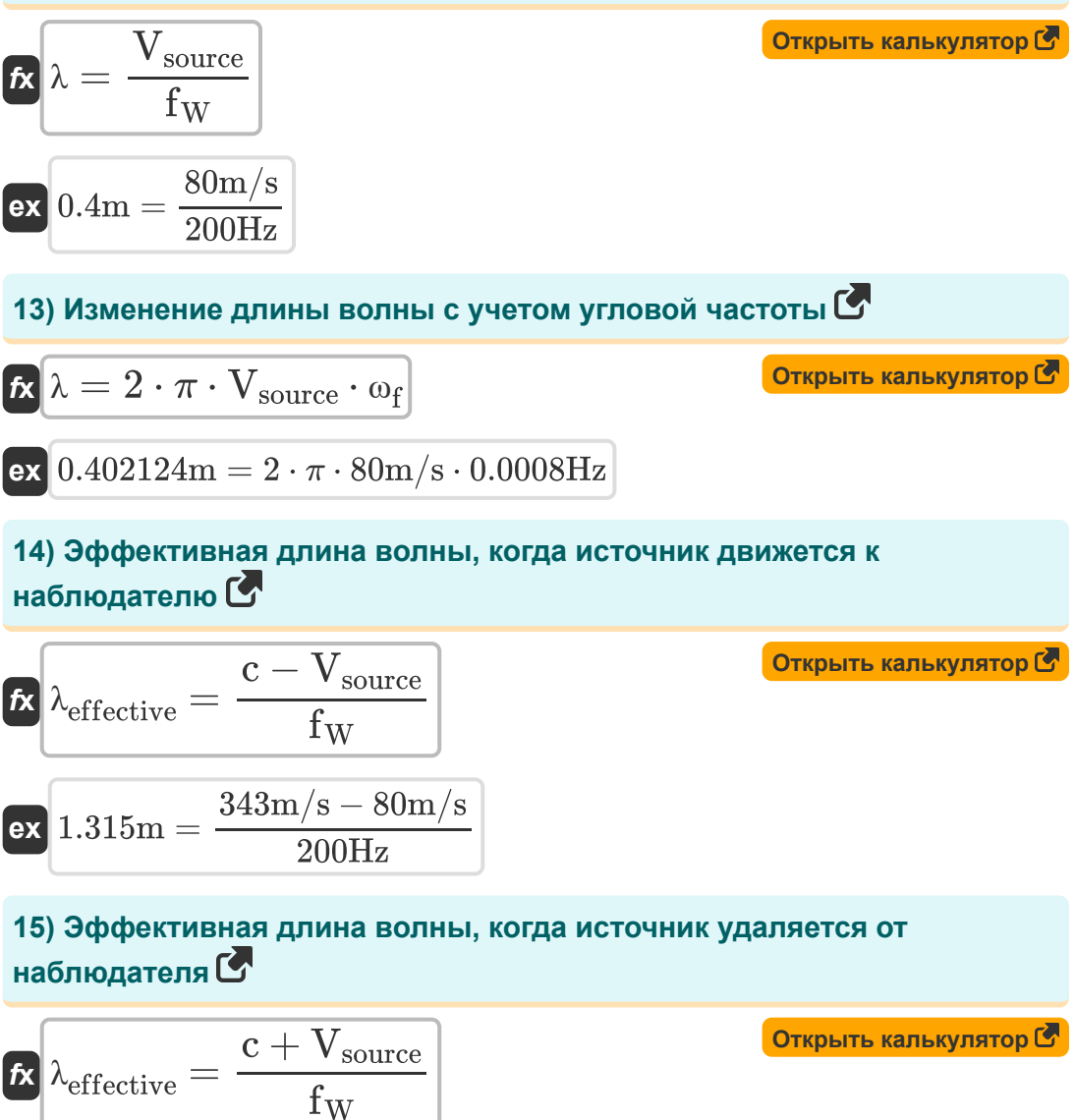

$$
\boxed{\text{ex}}{\text{2.115m}} = \frac{343\text{m/s} + 80\text{m/s}}{200\text{Hz}}
$$

#### **Используемые переменные**

- **c** Скорость звука *(метр в секунду)*
- **F<sup>o</sup>** Наблюдаемая частота *(Герц)*
- **f<sup>W</sup>** Частота волны *(Герц)*
- **T<sup>W</sup>** Период времени прогрессивной волны *(Второй)*
- **V<sup>o</sup>** Наблюдаемая скорость *(метр в секунду)*
- **Vsource** Скорость источника *(метр в секунду)*
- **λ** Длина волны *(Метр)*
- **λeffective** Эффективная длина волны *(Метр)*
- **ω<sup>f</sup>** Угловая частота *(Герц)*

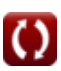

# **Константы, функции, используемые измерения**

- постоянная: **pi**, 3.14159265358979323846264338327950288 *постоянная Архимеда*
- Измерение: **Длина** in Метр (m) *Длина Преобразование единиц измерения*
- Измерение: **Время** in Второй (s) *Время Преобразование единиц измерения*
- Измерение: **Скорость** in метр в секунду (m/s) *Скорость Преобразование единиц измерения*
- Измерение: **Частота** in Герц (Hz) *Частота Преобразование единиц измерения*

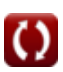

**Doppler Effect and Wavelength Changes Formulas...** 10/10

# **Проверьте другие списки формул**

- **Эффект Доплера и изменения длины волны Формулы**
- **Распространение звука и резонанс Формулы**
- **Волновые свойства и уравнения Формулы**

#### Не стесняйтесь ПОДЕЛИТЬСЯ этим документом с друзьями!

### **PDF Доступен в**

[English](https://www.calculatoratoz.com/PDF/Nodes/12893/Doppler-effect-and-wavelength-changes-Formulas_en.PDF) [Spanish](https://www.calculatoratoz.com/PDF/Nodes/12893/Doppler-effect-and-wavelength-changes-Formulas_es.PDF) [French](https://www.calculatoratoz.com/PDF/Nodes/12893/Doppler-effect-and-wavelength-changes-Formulas_fr.PDF) [German](https://www.calculatoratoz.com/PDF/Nodes/12893/Doppler-effect-and-wavelength-changes-Formulas_de.PDF) [Russian](https://www.calculatoratoz.com/PDF/Nodes/12893/Doppler-effect-and-wavelength-changes-Formulas_ru.PDF) [Italian](https://www.calculatoratoz.com/PDF/Nodes/12893/Doppler-effect-and-wavelength-changes-Formulas_it.PDF) [Portuguese](https://www.calculatoratoz.com/PDF/Nodes/12893/Doppler-effect-and-wavelength-changes-Formulas_pt.PDF) [Polish](https://www.calculatoratoz.com/PDF/Nodes/12893/Doppler-effect-and-wavelength-changes-Formulas_pl.PDF) [Dutch](https://www.calculatoratoz.com/PDF/Nodes/12893/Doppler-effect-and-wavelength-changes-Formulas_nl.PDF)

*7/26/2024 | 7:34:59 AM UTC [Пожалуйста, оставьте свой отзыв здесь...](https://docs.google.com/forms/d/e/1FAIpQLSf4b4wDgl-KBPJGChMJCxFlqrHvFdmw4Z8WHDP7MoWEdk8QOw/viewform?usp=pp_url&entry.1491156970=%D0%AD%D1%84%D1%84%D0%B5%D0%BA%D1%82%20%D0%94%D0%BE%D0%BF%D0%BB%D0%B5%D1%80%D0%B0%20%D0%B8%20%D0%B8%D0%B7%D0%BC%D0%B5%D0%BD%D0%B5%D0%BD%D0%B8%D1%8F%20%D0%B4%D0%BB%D0%B8%D0%BD%D1%8B%20%D0%B2%D0%BE%D0%BB%D0%BD%D1%8B%20%D0%A4%D0%BE%D1%80%D0%BC%D1%83%D0%BB%D1%8B)*

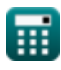